# **[Konfiguracja wysyłania faksów przez faxmail](https://support.edokumenty.eu/trac/wiki/DeployerGuide)**

System eDokumenty wspiera obsługę wysyłania faksów poprzez usługe faxmail.

# **Jak to działa**

Tak to działa!

## **Konfiguracja**

Poniżej opisana została konfiguracja obsługi faxmail w systemie eDokumenty.

1. W panelu sterowania kliknij link *Faks i telefon*. Wyświetli się dialog konfiguracji faksu.

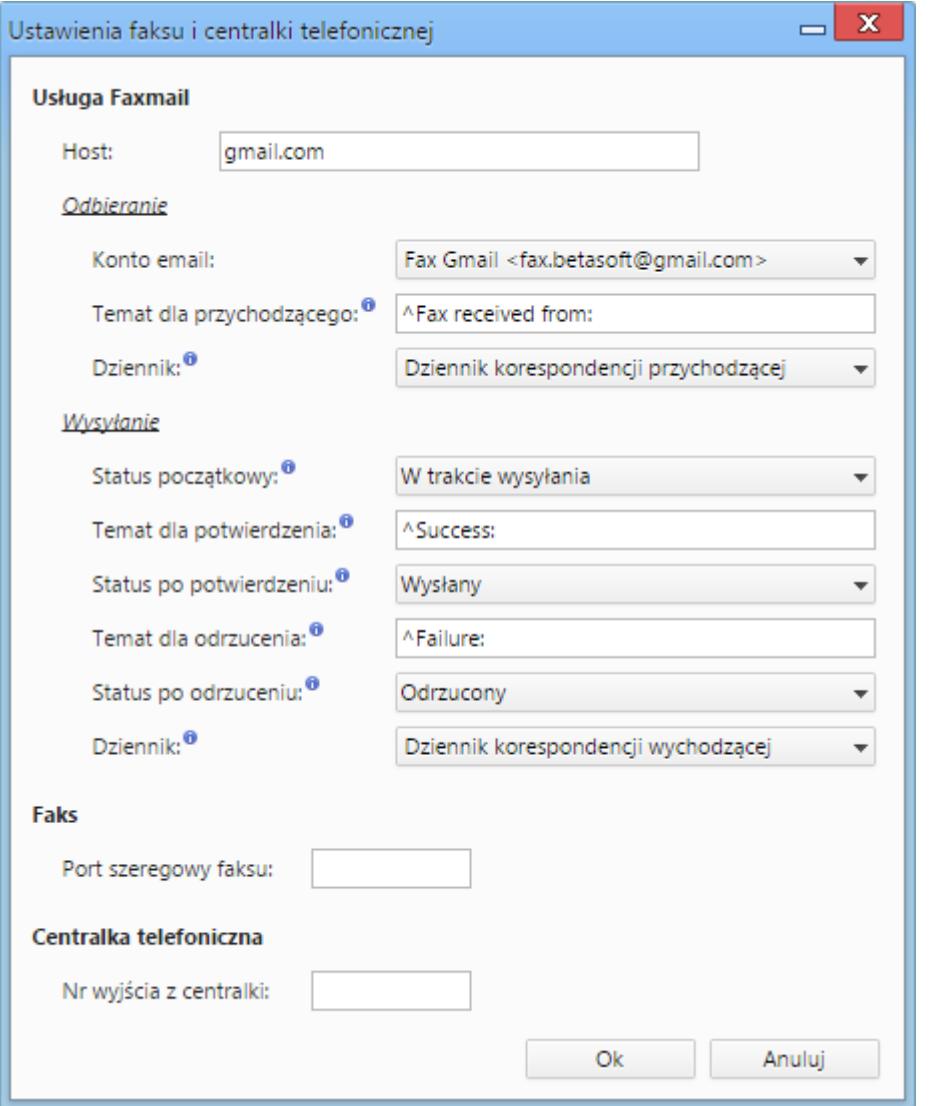

## *Rys. 1. Konfiguracja dla usługi faxmail*

### 1. Wypełnij pola w sekcji *Usługa faxmail*.

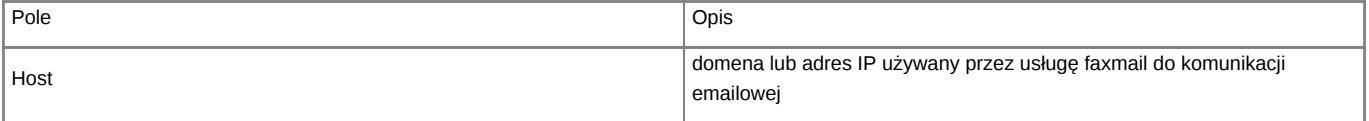

A tak się konfiguruje!